# **DISCOS VIRTUALES**

# **¿QUÉ ES UN DISCO VIRTUAL?**

• Un disco duro virtual es un espacio ofrecido por empresas para sus clientes como una solución al almacenamiento de datos.

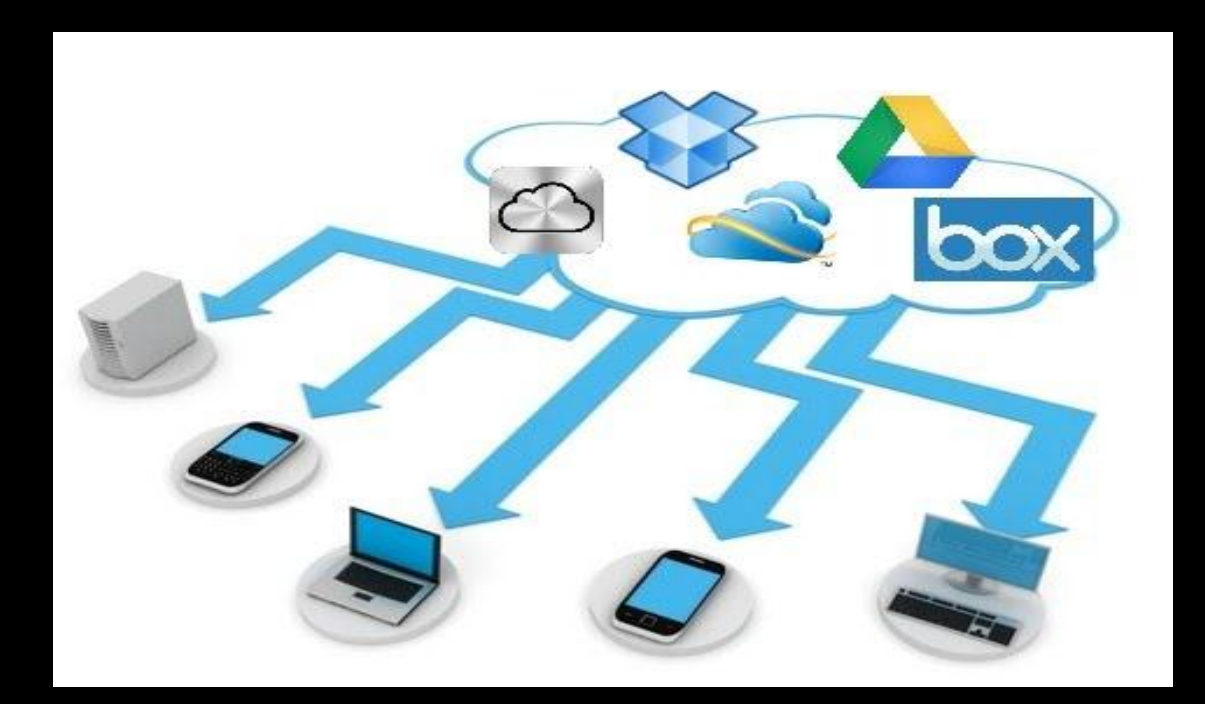

• Este emulador de disco duro funciona con algunas de las características de un disco duro externo. Se utiliza para prevenir problemas informáticos, ya que permite tener la información guardada externamente al ordenador, móvil, en un servidor dedicado a eso.

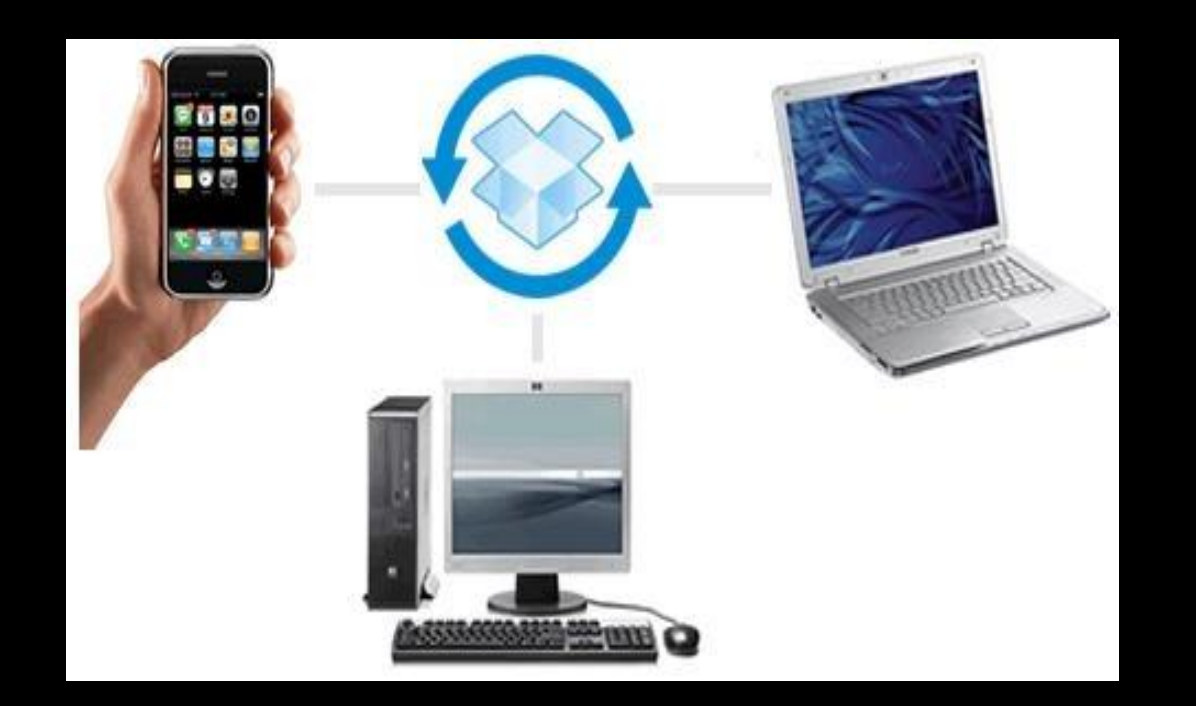

• Como todos los discos duros, tiene una capacidad limitada, pero a diferencia de éstos, se le puede fijar un tamaño máximo de archivo al que admitir, sin importar de qué tipo sea éste.

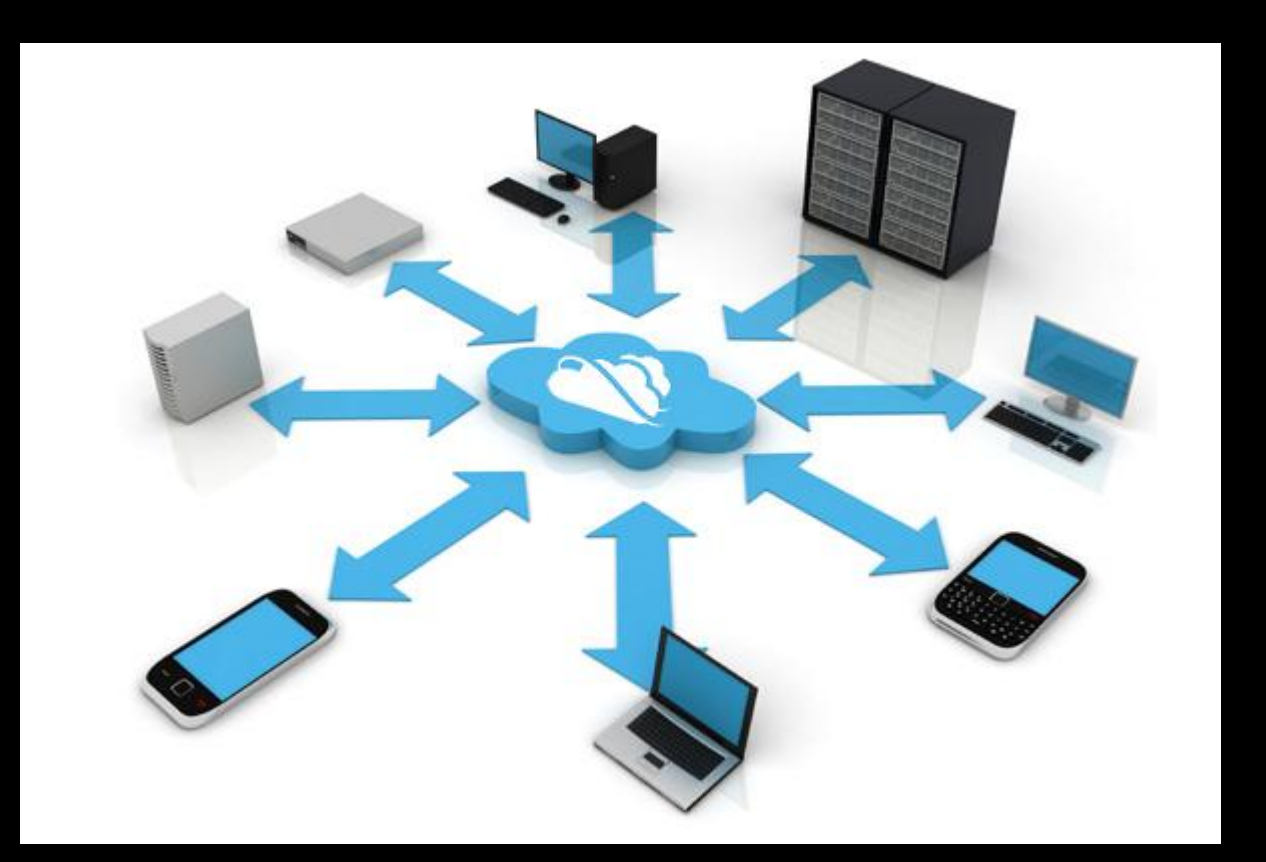

#### **COMPAÑÍAS PRESTADORAS DE DISCOS VIRTUALES**

#### **DROPBOX**

- Es un servicio de alojamiento de archivos multiplataforma en la nube, operado por la compañía estadounidense Dropbox. El servicio permite a los usuarios almacenar y sincronizar archivos en línea, compartir y carpetas con otros usuarios.
- se puede empezar a utilizar **Dropbox** de forma gratuita, disponiendo de 2 GB.
- [Fecha del lanzamiento](https://www.google.com/search?rlz=1C1SQJL_enCO889CO889&sxsrf=ALeKk00-RafCVVsLqcOd1M-J5wZ7Nf0Mow:1597216204143&q=dropbox+fecha+del+lanzamiento+inicial&stick=H4sIAAAAAAAAAAXBMQqAMAwAwEkQBwdfEBAXlzro4m9immIgbUotKD7Hl3rX9kPnolvW-FLZ5vG8d0emylTFkrss1BsL75gzYwGPlb9m8sXyYQ8EphPBs4JiejEKp2ogSUhQf5z0sc1bAAAA&sa=X&ved=2ahUKEwjqv-iDjpXrAhWfj3IEHQ2cCoEQ6BMoADAhegQIBxAC) [inicial](https://www.google.com/search?rlz=1C1SQJL_enCO889CO889&sxsrf=ALeKk00-RafCVVsLqcOd1M-J5wZ7Nf0Mow:1597216204143&q=dropbox+fecha+del+lanzamiento+inicial&stick=H4sIAAAAAAAAAAXBMQqAMAwAwEkQBwdfEBAXlzro4m9immIgbUotKD7Hl3rX9kPnolvW-FLZ5vG8d0emylTFkrss1BsL75gzYwGPlb9m8sXyYQ8EphPBs4JiejEKp2ogSUhQf5z0sc1bAAAA&sa=X&ved=2ahUKEwjqv-iDjpXrAhWfj3IEHQ2cCoEQ6BMoADAhegQIBxAC): septiembre de 2008

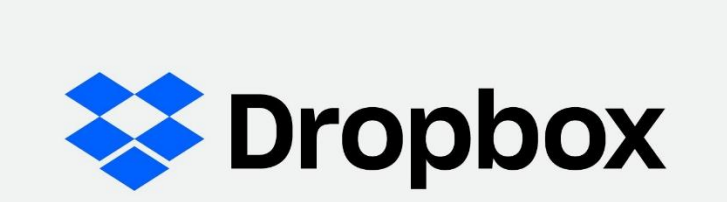

### **MICROSOFT ONEDRIVE**

- Fue estrenado el 18 de febrero de 2014. Actualmente, este servicio ofrece 5 GB de almacenamiento gratuito.
- [Fecha del lanzamiento inicial](https://www.google.com/search?rlz=1C1SQJL_enCO889CO889&sxsrf=ALeKk006AeMHL3PCSnZqW5O_wY4lnmEYtw:1597216526387&q=onedrive+fecha+del+lanzamiento+inicial&stick=H4sIAAAAAAAAAAXBMQrDMAwF0CkQMmTICQSBDl2cpltuI-wfIpAl45oaepyctO-N8zKFHLa9vvf-eq5XP0J0VcQmbuHjZ-tccXAp4EqJG-7h4YZU5Qs6ES-mBCVl-3EWWHMSkyisf-vZKTZcAAAA&sa=X&ved=2ahUKEwjK5Lydj5XrAhWYmHIEHVLeArUQ6BMoADAnegQIBxAC): 1 de agosto de 2007

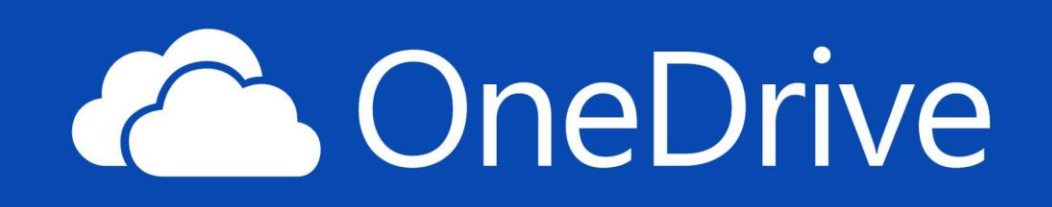

#### **GOOGLE DRIVE**

- Cada usuario cuenta con 15 GB de espacio gratuito para almacenar sus archivos, ampliables mediante diferentes planes de pago. Es accesible a través del sitio web desde computadoras y disponen de aplicaciones para [Android](https://es.wikipedia.org/wiki/Android) que permiten editar documentos y hojas de cálculo.
- [Fecha de lanzamiento](https://www.google.com/search?rlz=1C1SQJL_enCO889CO889&sxsrf=ALeKk020seeYEAUe6815Ni9tix1m-B6Raw:1597216739385&q=google+drive+fecha+de+lanzamiento&stick=H4sIAAAAAAAAAAXBOwqAMBAFwEoQCwtPsGJnk4CV3mZNXj4Qs6LBgMfxpM60_dCpQ-mlrl67eQp1U0ZSgilRsqrY71hwb3ye4IssF3zN6EV8AtkrPiAHE5gsKHF--YjIRX6YKBn-VwAAAA&sa=X&ved=2ahUKEwj0mIWDkJXrAhVOkHIEHb18CpkQ6BMoADAbegQIBxAC)**:** 24 de abril de 2012

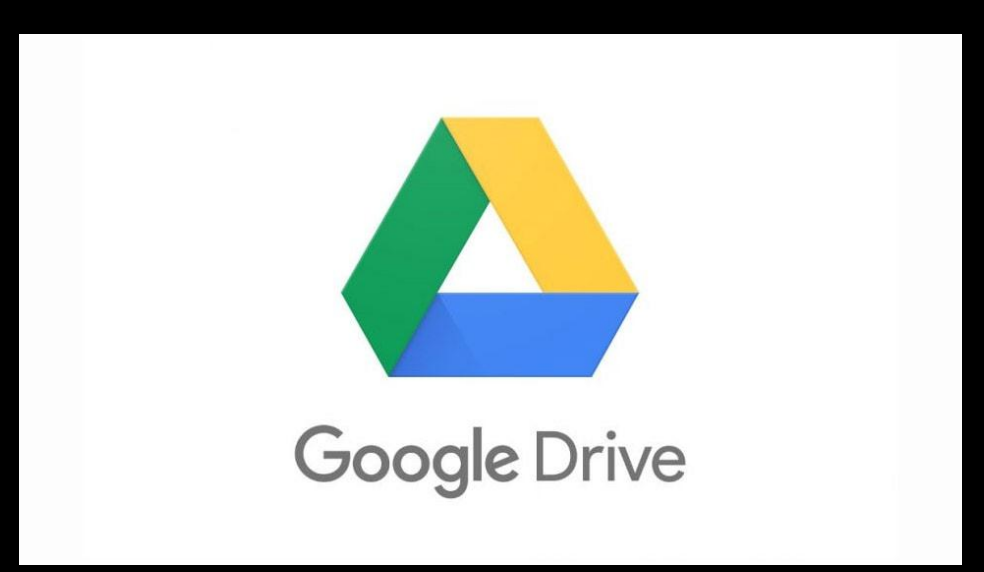

## **APPLE ICLOUD**

- el servicio permite a los usuarios almacenar datos, como archivos de música, en servidores remotos para descargar en múltiples dispositivos como [iPhones,](https://es.wikipedia.org/wiki/IPhone) [iPods,](https://es.wikipedia.org/wiki/IPod) [iPads](https://es.wikipedia.org/wiki/IPad) y las computadoras personales que funcionen con [Mac OS X](https://es.wikipedia.org/wiki/Mac_OS_X) o [Windows](https://es.wikipedia.org/wiki/Windows) de [Microsoft](https://es.wikipedia.org/wiki/Microsoft).
- [Fecha del lanzamiento inicial](https://www.google.com/search?rlz=1C1SQJL_enCO889CO889&sxsrf=ALeKk00_WX4CjDkIainqg5-y0w8-2qm0Mw:1597216984625&q=icloud+fecha+del+lanzamiento+inicial&stick=H4sIAAAAAAAAAAXBMQqAMAwAwEkQBwdfENDJpc79TUijBmMjtrbgc3ypd20_dO50y1YKpWMe9-odmSpTFosu2Zor3uzxuhhvCJj5ayYhtSfAyrQjBFZQjC-ewjEbSBQS1B-n5xMlWgAAAA&sa=X&ved=2ahUKEwibqP33kJXrAhWUoXIEHZY-A7QQ6BMoADAVegQIBxAC)**:** 12 de octubre de 2011

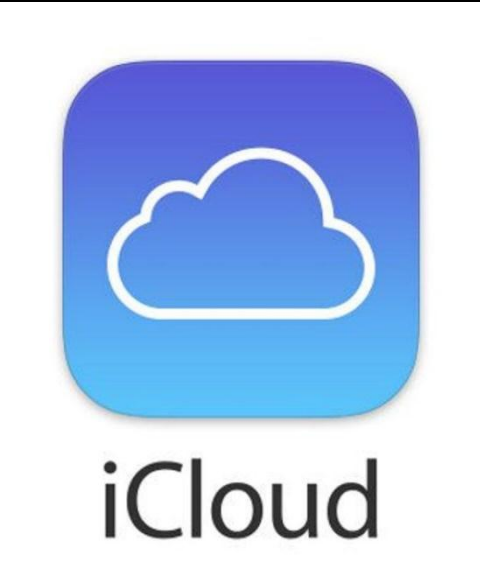